# **78200XQ&As**

Avaya IP Office Platform Configuration and Maintenance Exam

### **Pass Avaya 78200X Exam with 100% Guarantee**

Free Download Real Questions & Answers **PDF** and **VCE** file from:

**https://www.leads4pass.com/78200x.html**

100% Passing Guarantee 100% Money Back Assurance

Following Questions and Answers are all new published by Avaya Official Exam Center

**C** Instant Download After Purchase

**83 100% Money Back Guarantee** 

365 Days Free Update

**Leads4Pass** 

800,000+ Satisfied Customers

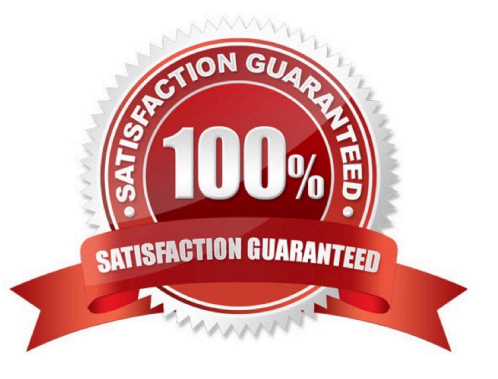

## **Leads4Pass**

#### **QUESTION 1**

A customer wants to hear a secondary dial tone when making outgoing calls. Where is that function enabled?

- A. on Short Code
- B. on System Telephony
- C. on ARS table
- D. on User Telephony
- Correct Answer: C
- References:

https://downloads.avaya.com/elmodocs2/ip\_office/R4.1/Short\_Codes.pdf

#### **QUESTION 2**

What does checking STARTTLS field on the SMTP form do?

- A. It disables SMTP Server authentication.
- B. It enables SMTP Server authentication.
- C. It triggers the Time to Live Sequence in secure sockets.
- D. It enables TLS/SSL encryption.

Correct Answer: D

#### **QUESTION 3**

Which two methods are used to send voicemails to email with the Voicemail Pro? (Choose two.)

- A. TAPI
- B. SMTP
- C. SNMP
- D. MAPI
- E. Outlook

Correct Answer: BD

#### **QUESTION 4**

### **Leads4Pass**

Which Application is used to upgrade IP Office Server Edition?

- A. Manager
- B. Web Manager
- C. System Status
- D. Linux command line
- Correct Answer: A

#### **QUESTION 5**

Which method can be used to upgrade the voice prompts on the Embedded Voicemail?

- A. Embedded File Management in the Manager Application
- B. External File Management in the System Status Application
- C. Voice Wizard in the Manager Application
- D. Embedded Monitoring Management

Correct Answer: A

[78200X PDF Dumps](https://www.leads4pass.com/78200x.html) [78200X VCE Dumps](https://www.leads4pass.com/78200x.html) [78200X Exam Questions](https://www.leads4pass.com/78200x.html)